## URBANISTICA

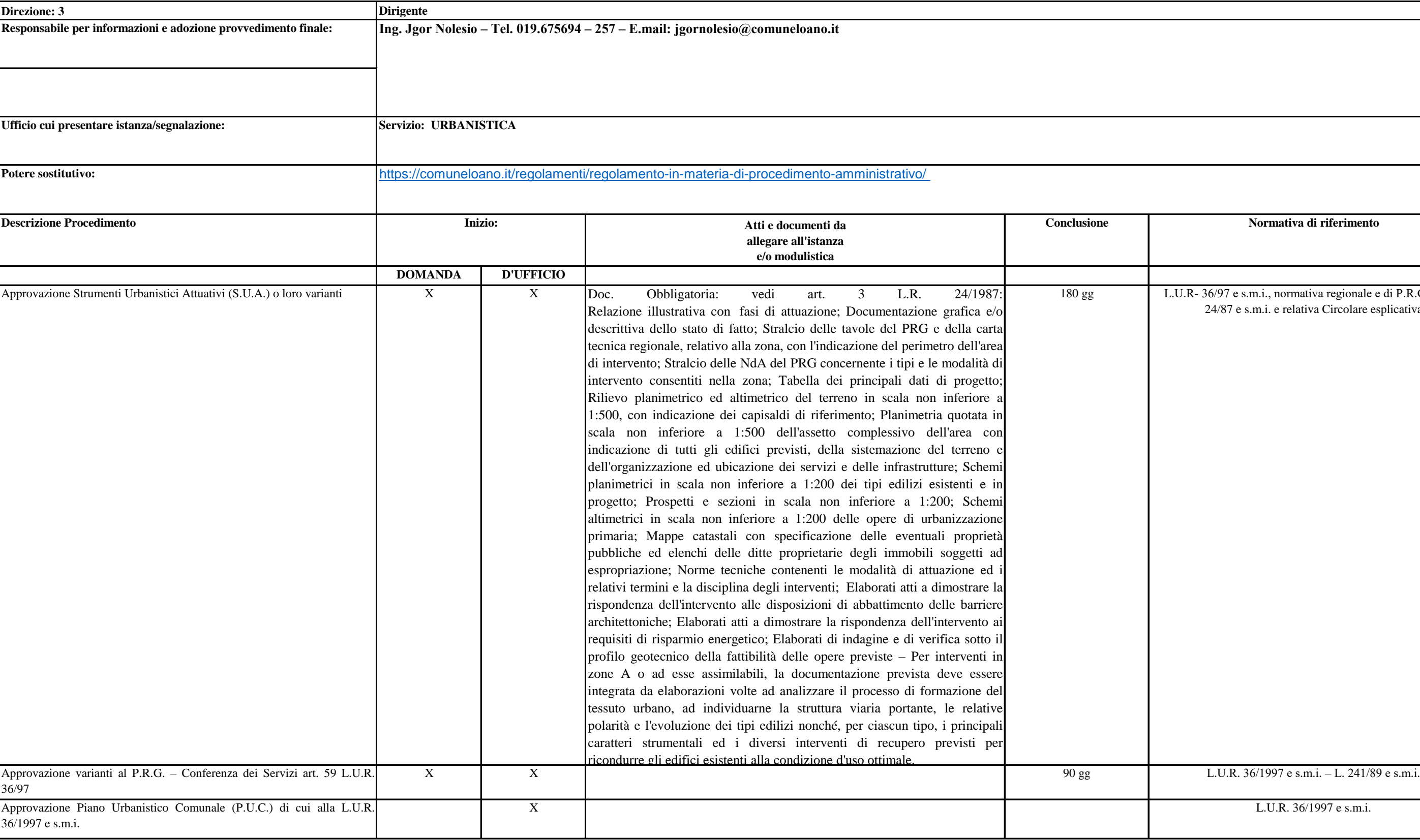

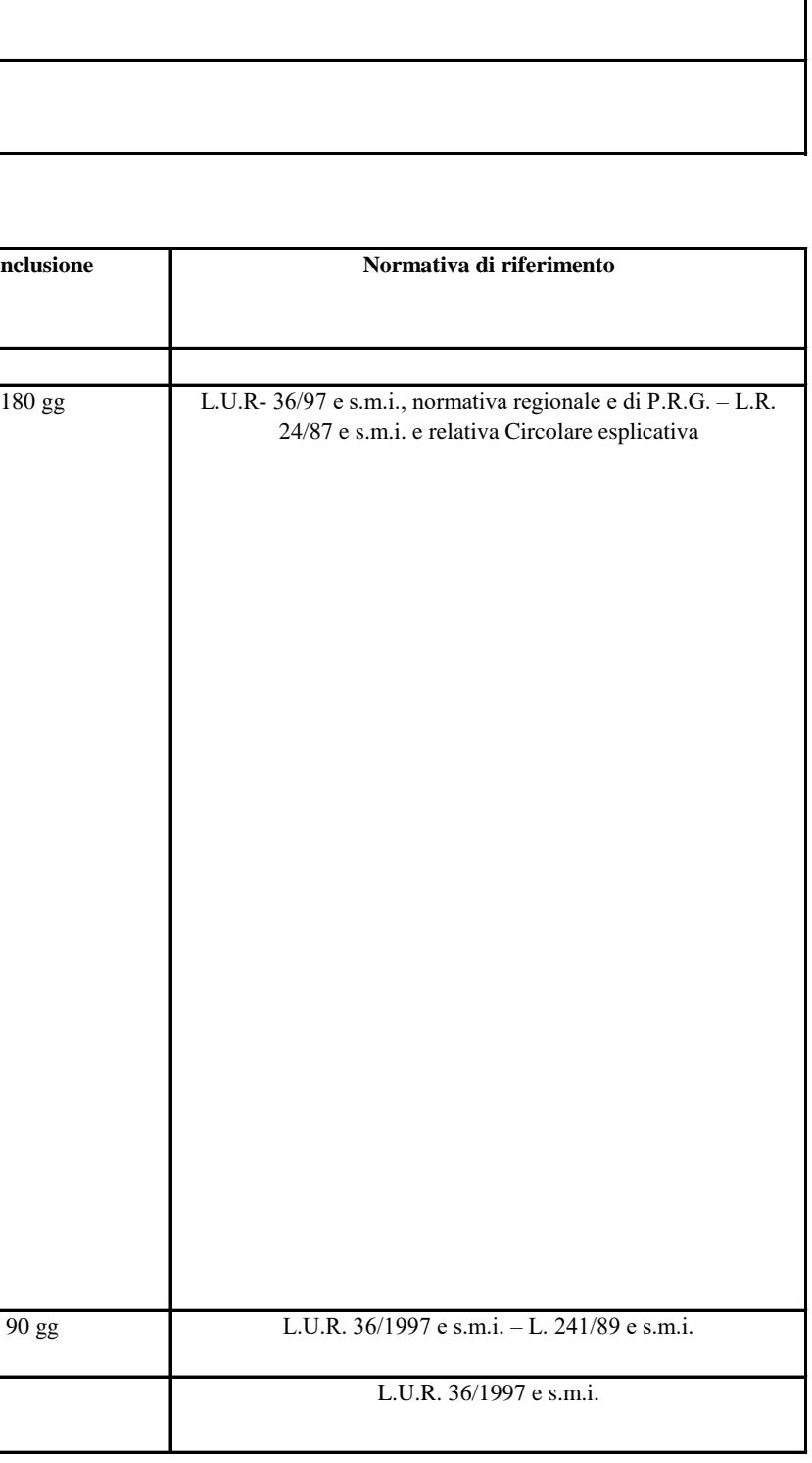

## URBANISTICA

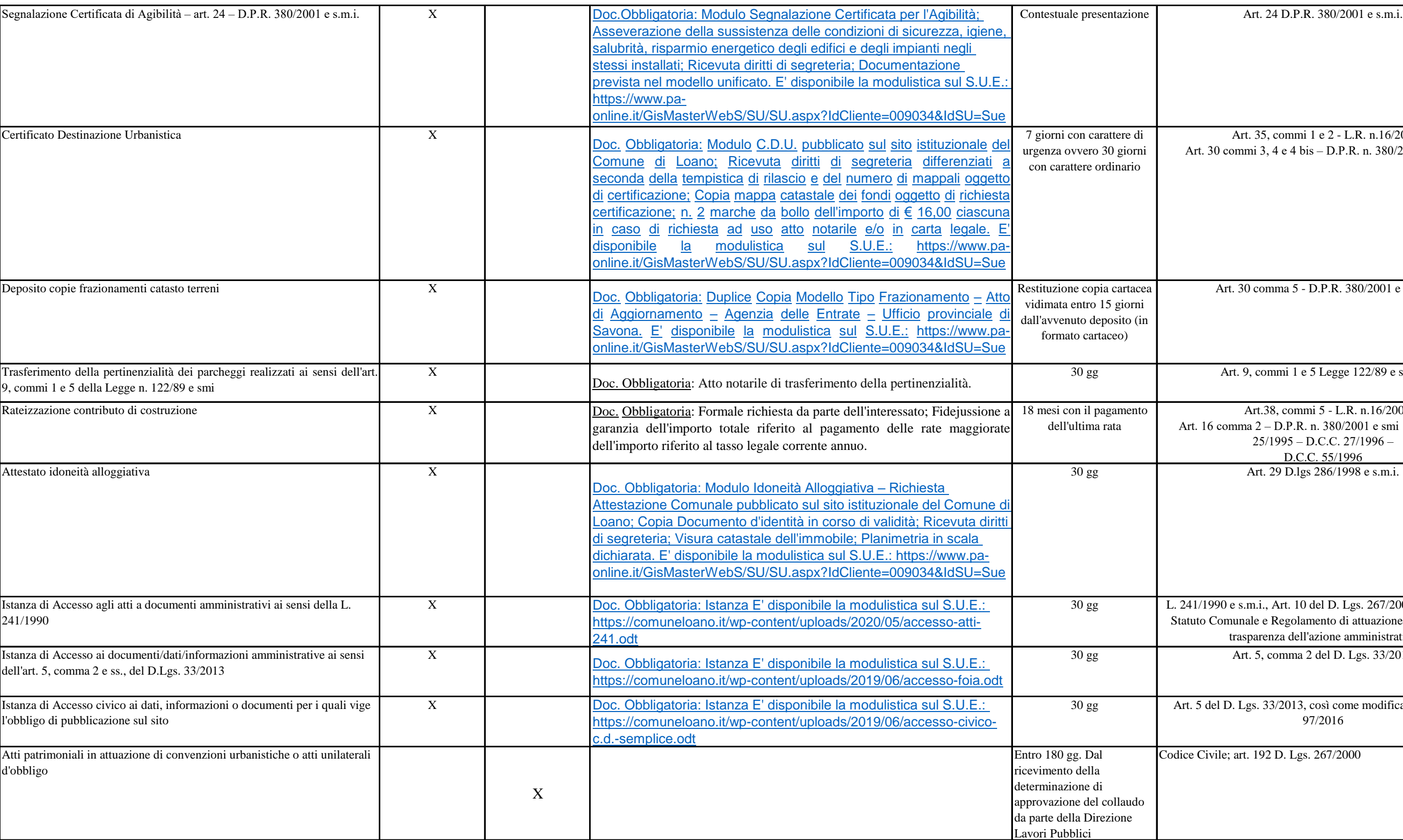

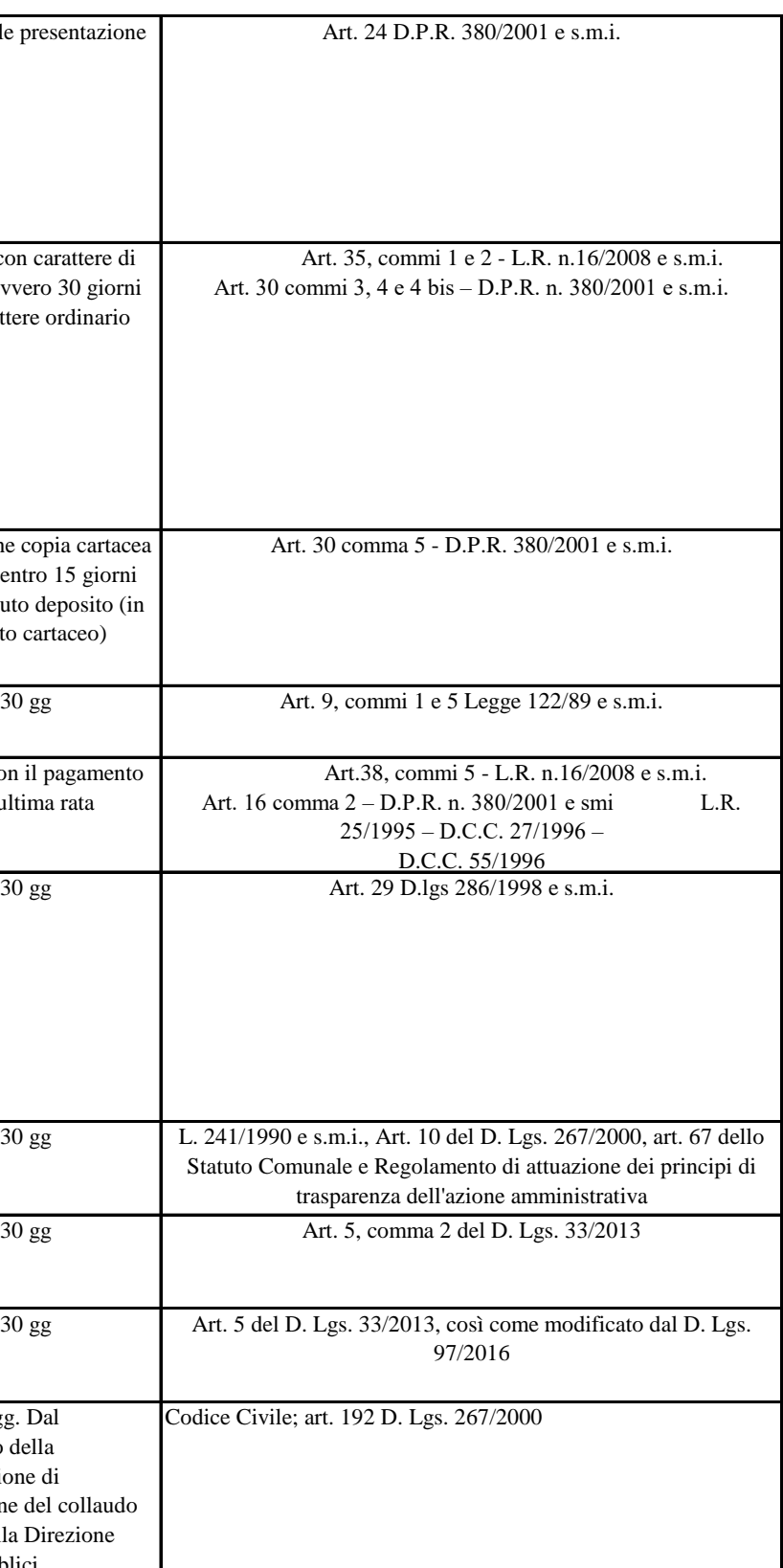